## Gernot Hoffmann

# Perceptually Optimized Grayscales

This document shows an attempt to find transfer functions for perceptually uniform Grayscales

Linear Transfer Function

Uncompensated Transfer Function

CIELab Conversion

Perceptual Optimization

# Perceptually Optimized Grayscales

A Grayscale is defined by e.g.  $n = 64$  stepwise increasing values  $L_{sk}$  in the range of  $L_{\rm sk}$  = 0.0 ... 1.0. For n = 64 the increment is dL = 1/63. We do not use n = 256, because then the differences between neighbours are not always perceivable. The law is simply  $L_{sk+1} = L_{sk} + dL$  for  $k = 0,...,63$ , starting with  $L_{sn} = 0$ . The color itself is primarily defined by  $C_k = R_k = G_k = B_k =$  Round (255 $\cdot L_{sk}$ ). The rounding inaccuracy effect in color patches is avoided by dithering.  $C = 102.4$  is represented by different pixels, 60% of  $C = 102$  and 40% of  $C = 103$ .

Since December 2007 all pages are lossless compressed (ZIP8).

| $L_s$                     | Numerical data, linear light space, scene light |
|---------------------------|-------------------------------------------------|
| $X = L_s^{cg}$            | Perceptual Correction                           |
| $Y = X^{1/mg}$            | Monitor Gamma Comparison                        |
| $L_m = Y^{mg} = L_s^{cg}$ | Monitor Luminance                               |

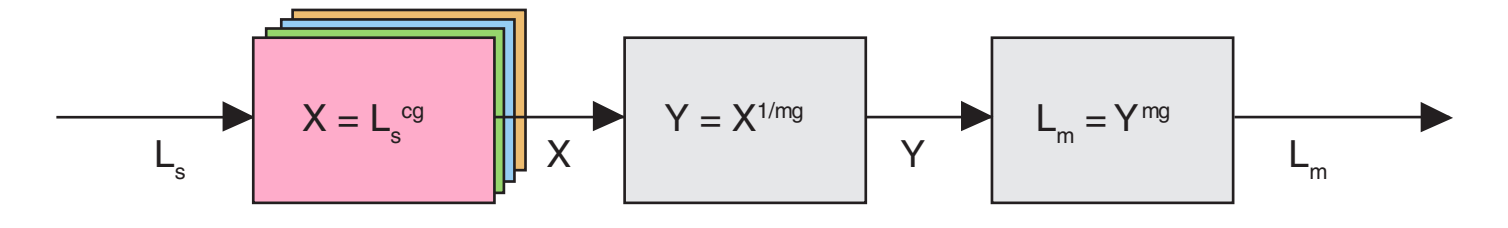

# Important Note

Settings for Acrobat

Edit / Preferences / General / Page Display (since version 6)

Custom Resolution 72 dpi

Edit / Preferences / General / Color Management (full version only)

sRGB \*

EuroscaleCoated or ISOCoated or **SWOP** GrayGamma 2.2

\*) The doc was made by pure power functions. Therefore a working space with exactly G=2.2 without a linear slope would be appropriate.

CIELab Lightness (index c for CIELab variables)

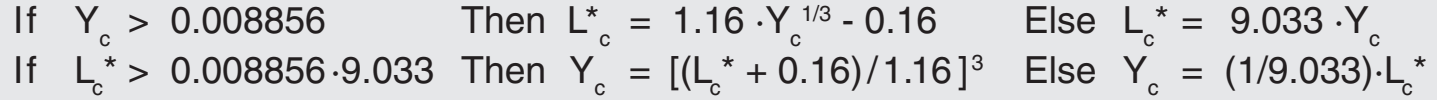

We use  $\mathsf{L}_\mathrm{s}$  =  $\mathsf{L}_\mathrm{c}^\star$  as input and X = Y $_\mathrm{c}$  as output of the first block. For simplicity we can say, this is a correction law with  $cg = 3.0$ . For the test patches we use always the correct law, as above. Of course the inverse monitor compensation has to be applied as well.

All examples are valid for Monitor-Gamma mg = 2.2 .

Once again: cg describes the total transfer function from linear data to monitor luminance for an ideal calibrated monitor. CieLab is expected to show perceptually linear grayscales (wrong).

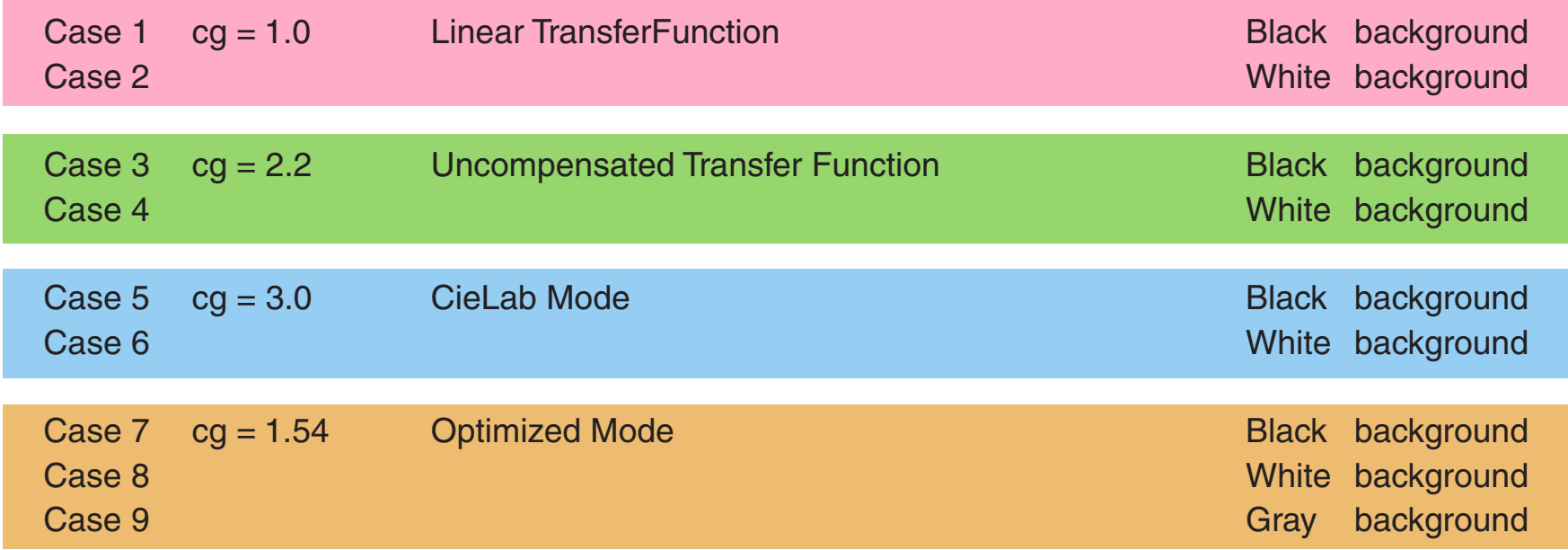

### Resume 1

L s Luminance in a linear light space Luminance of ideal monitor

Case 1+2 (page 4+5).  $L_m = L_s$ 1.0 Linear Transfer Function looks too light Linear doesn´t show differences at the light end. Linear image processing is good, but an output correction is necessary

Case 3+4 (page 6+7).  $L_m = L_s$ 2.2 Uncompensated Transfer Functionlooks too dark at the dark end

Case 5+6 (page 8+9).  $L_m = L_s$ 3.0 CieLab Mode looks too dark CieLab on white background shows eight nearly equal grays the dark end. CieLab is bad

Case 7-9 (page 10-13).  $\mathsf{L}_{_{\sf m}}\mathsf{=}\,\mathsf{L}_{_{\sf s}}$ 1.54 Optimized Mode shows reasonable resolutions at the dark and the light end This is valid for black and white backgrounds

Accurate View:

Calibrated monitor  $Gamma = 2.2$ 

Text and line art smoothed Images not smoothed

Zoom 200%

#### Resume 2

A computer graphic, made by a linear light model:

This compensation has to be done by calculations:

Without any compensation  $c = 1.0$ With monitor compensation only  $c = 1.0/2.2 = 0.4545$ Optimized compensation  $c = 1.54/2.2 = 0.7$ 

A scan, as usual monitor compensated by 1/2.2:

This compensation has to be done by calculations:

With monitor compensation only  $c = 1.0$ Optimized compensation  $c = 1.54$ 

Further experiments showed some unexpected results:

The scanner menue indicated  $2.2$ , the necessary compensation was  $c = 0.75$ . Just the opposite result. It can be assumed, that the scanner message means something like *compensated for Gamma=2.2 monitors*, but not necessarily by the expected inverse law.

#### **Nomenclature**

**Compensation** Modification of an image by a power function. Executed in one direction without a reverse operation. As shown in the signal flow diagram on page 2, the monitor Gamma=2.2 is always already corrected.

Gamma Working Space  *This is not discussed here*. Linear light image data are distorted by a power function. Calculations with these nonlinear data are in principle wrong.

The reverse transformation is applied by the monitor.

Case 1 Linear Transfer Function Black background

 $X = L_s^{1.0}$  $Y = X^{1/2.2}$  $L_{m} = Y^{2.2}$  $L_m = L_s$ 1.0

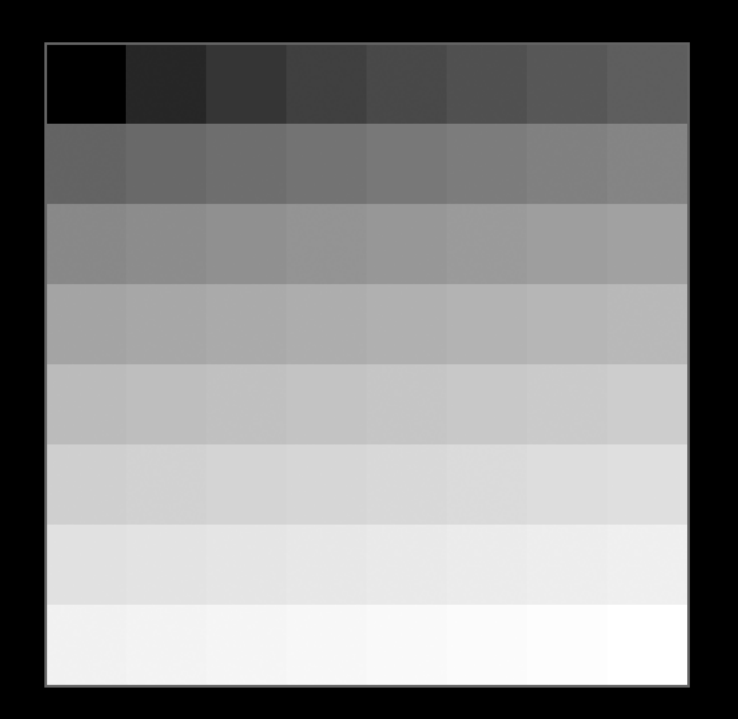

## Case 2 Linear Transfer Function White background

 $X = L_{s}^{1.0}$  $Y = X^{1/2.2}$  $L_{m} = Y^{2.2}$  $L_m = L_s$ 1.0

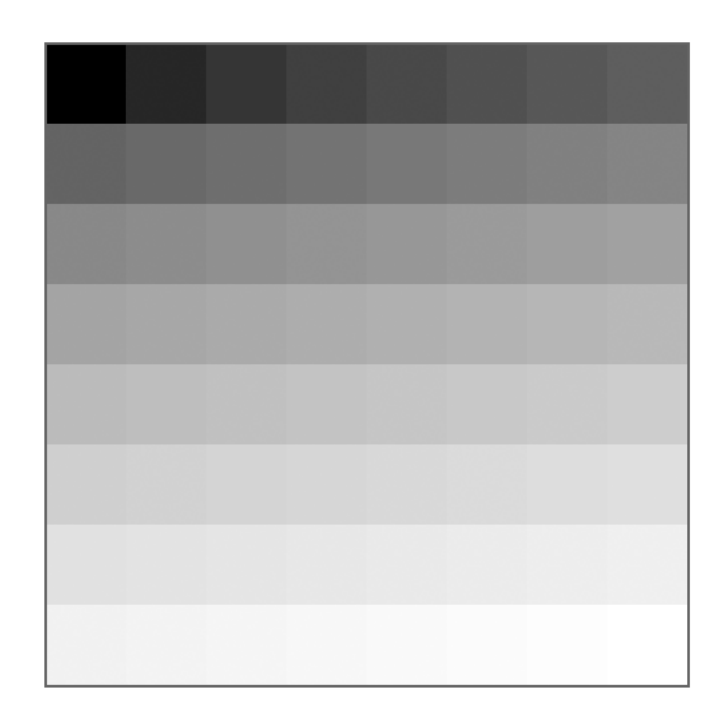

## Case 3

## Uncompensated Transfer Function

Black background

$$
X = Ls2.2
$$
  
\n
$$
Y = X1/2.2
$$
  
\n
$$
Lm = Y2.2
$$
  
\n
$$
Lm = Ls2.2
$$

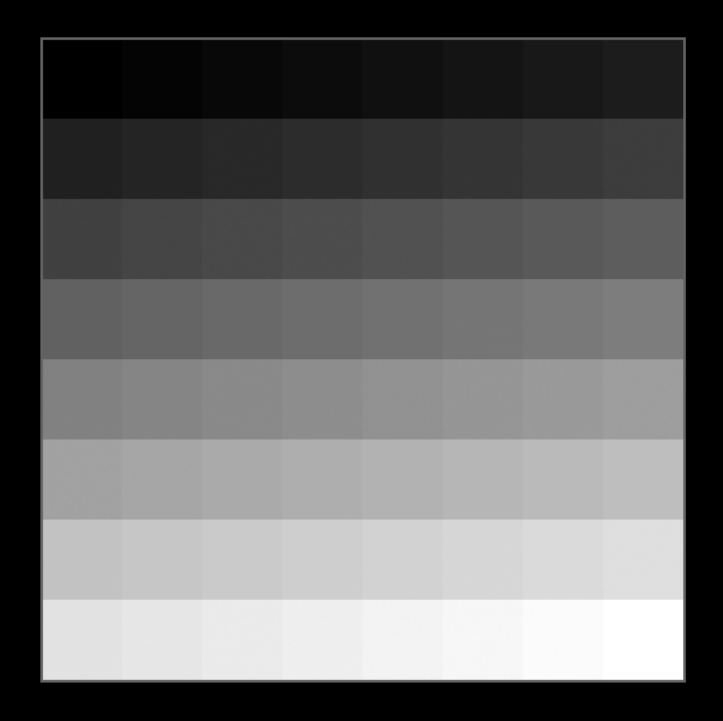

#### Case 4

Uncompensated Transfer Function

White background

 $X = L_{s}$ 2.2  $Y = X^{1/2.2}$  $L_m = Y^{2.2}$  $L_m = L_s$ 2.2

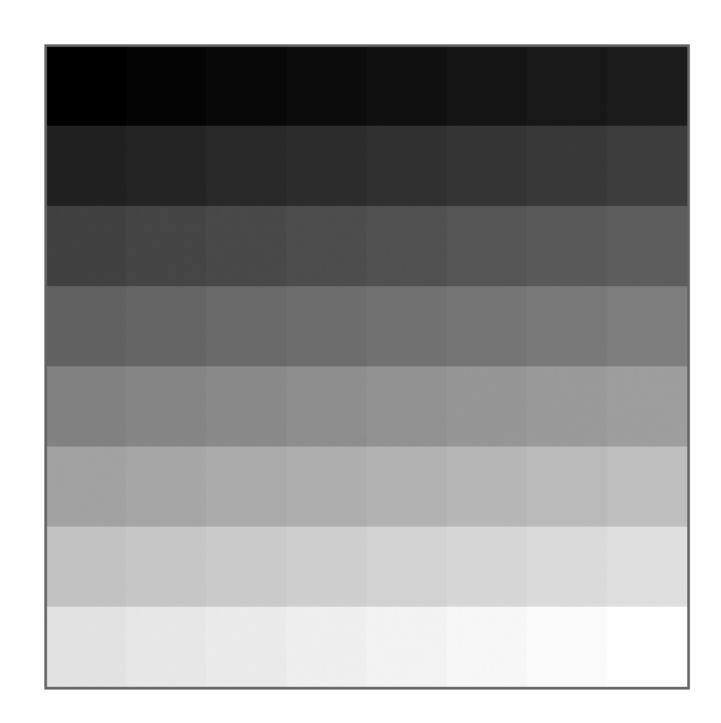

Case 5  
\nCIELab Mode  
\nBlack background  
\n
$$
X = L_s^{3.0}
$$
  
\n $Y = X^{1/2.2}$   
\n $L_m = Y^{2.2}$ 

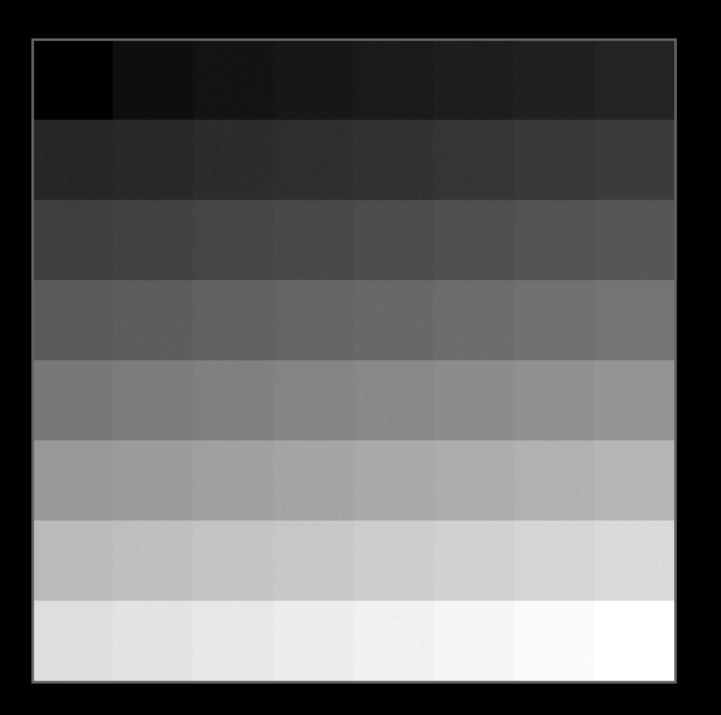

## Case 6 CIELab Mode White background  $X = L_s^{3.0}$  (CieLab)  $Y = X^{1/2.2}$  $L_{m} = Y^{2.2}$  $L_m = L_s$ 3.0

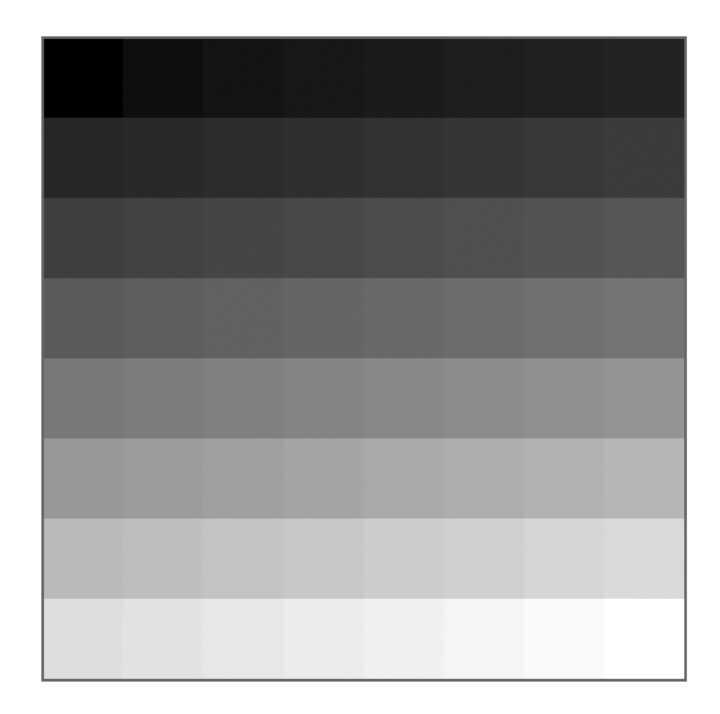

## Case 7 Optimized Mode Black background  $X = L_s^{1.54}$  $Y = X^{1/2.2}$  $L_{m} = Y^{2.2}$

1.54

 $L_m = L_s$ 

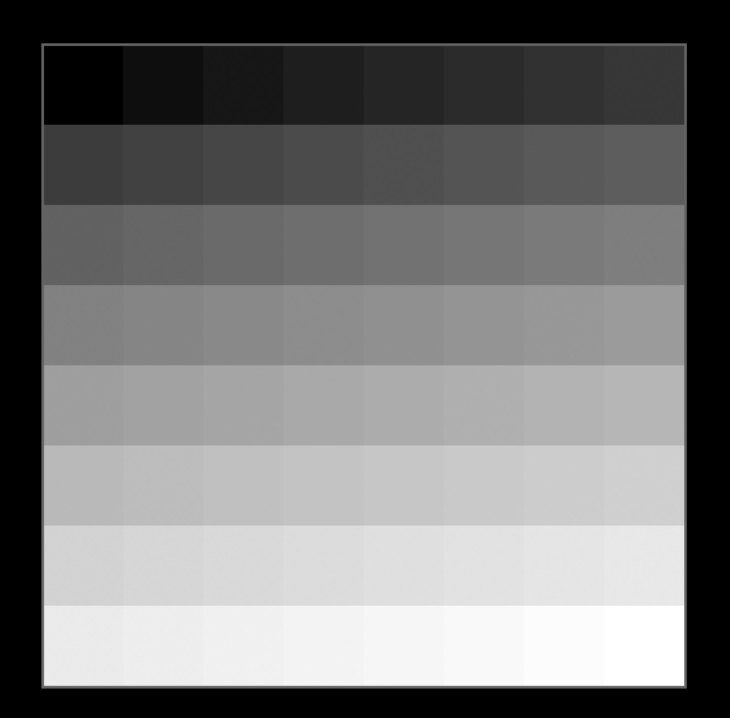

## Case 8 Optimized Mode White background

 $X = L_s^{1.54}$  $Y = X^{1/2.2}$  $L_{m} = Y^{2.2}$  $L_m = L_s$ 1.54

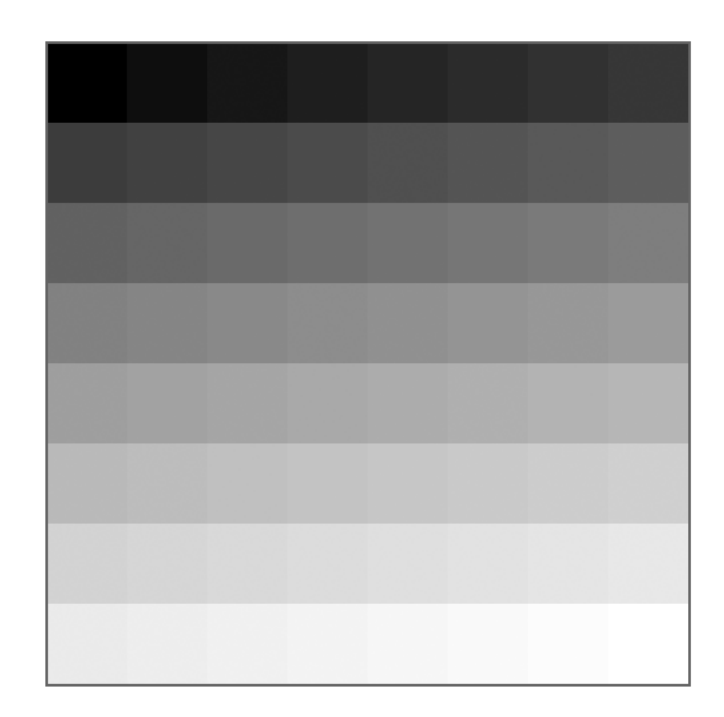

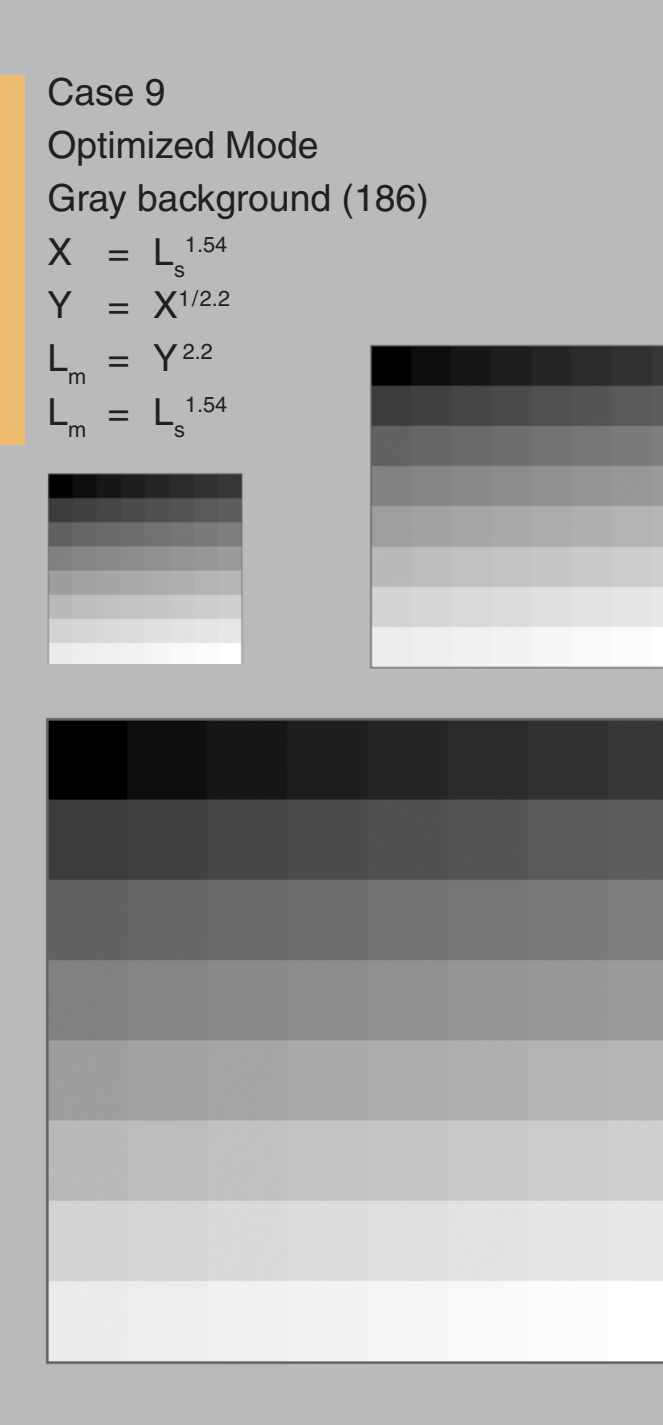

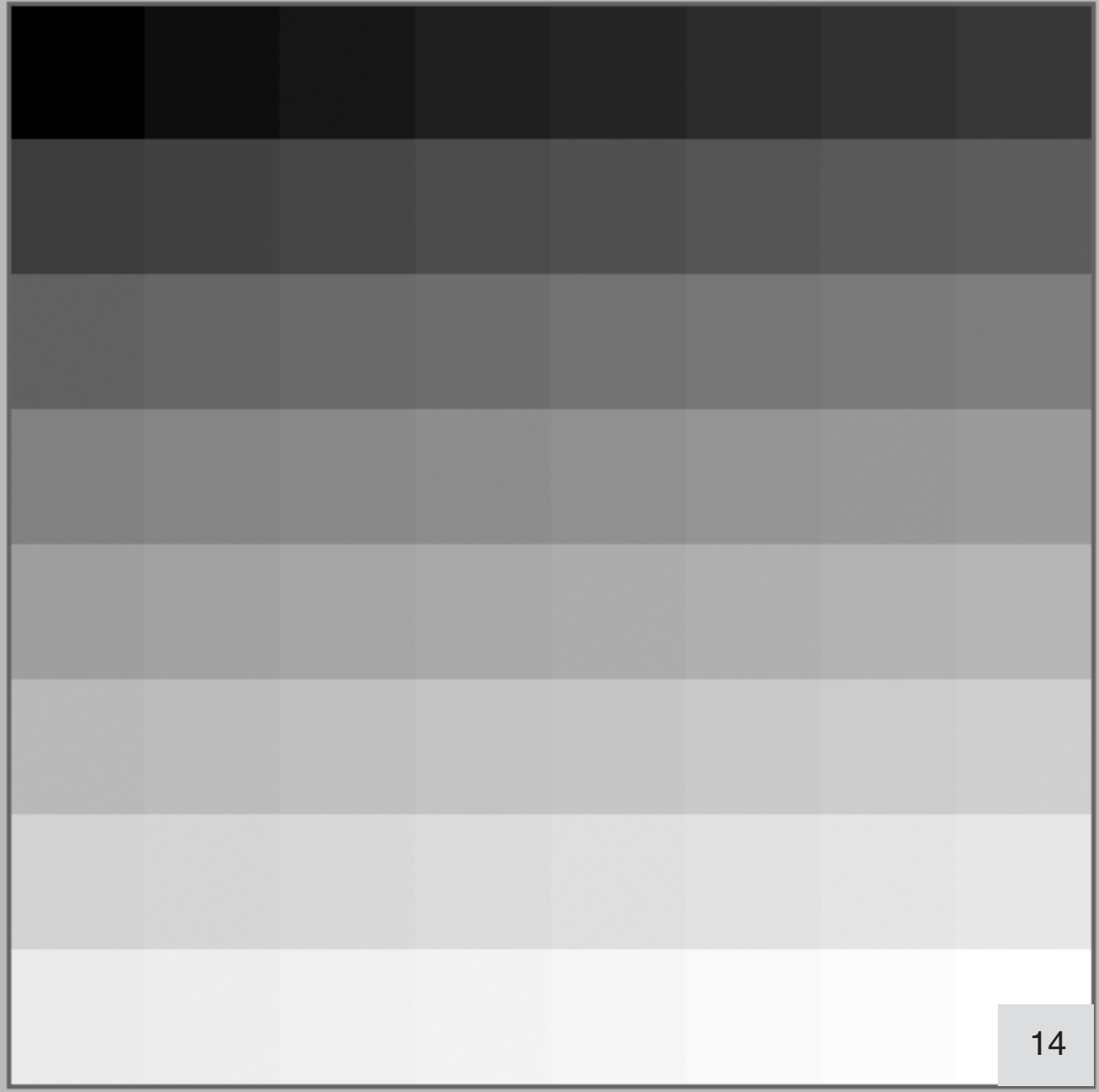

Color Cube with patterns Grayscale conversion Uncompensated  $\mathsf{L}\mathsf{_{m}}\mathsf{=}\mathsf{L}\mathsf{_{s}}$ 2.2 Bad contrast for dark

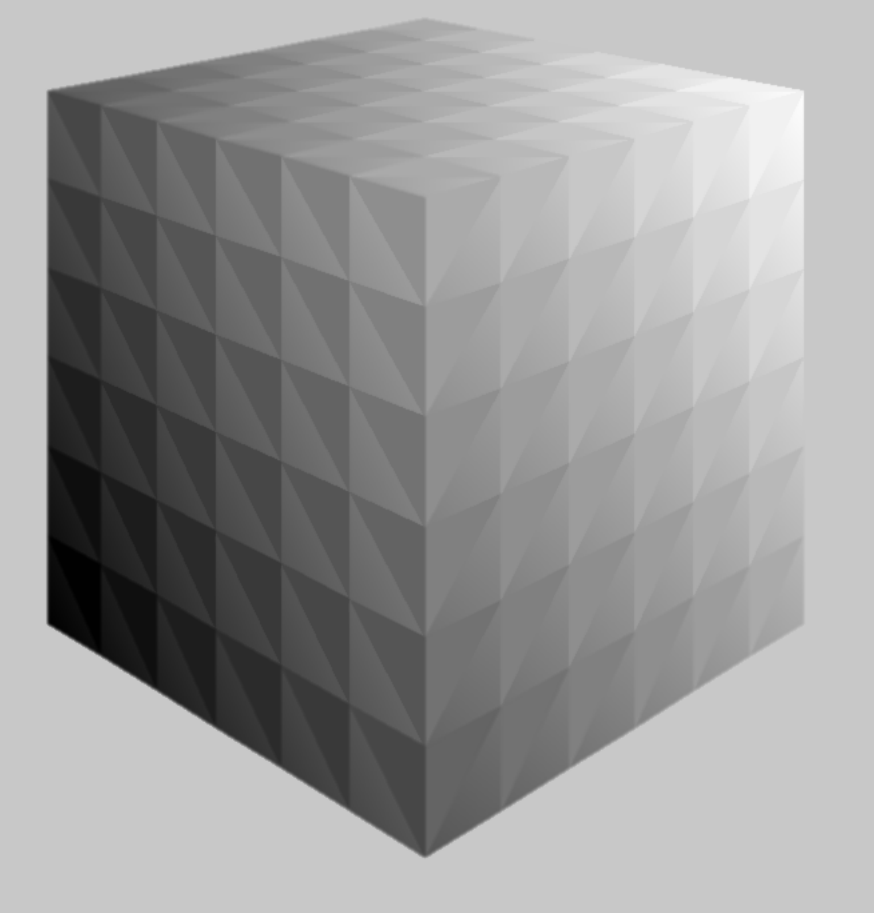

Color Cube with patterns Grayscale conversion Optimized  $\mathsf{L}_{_{\mathsf{m}}}$  =  $\mathsf{L}_{_{\mathsf{S}}}$ 1.54 Better contrast for dark

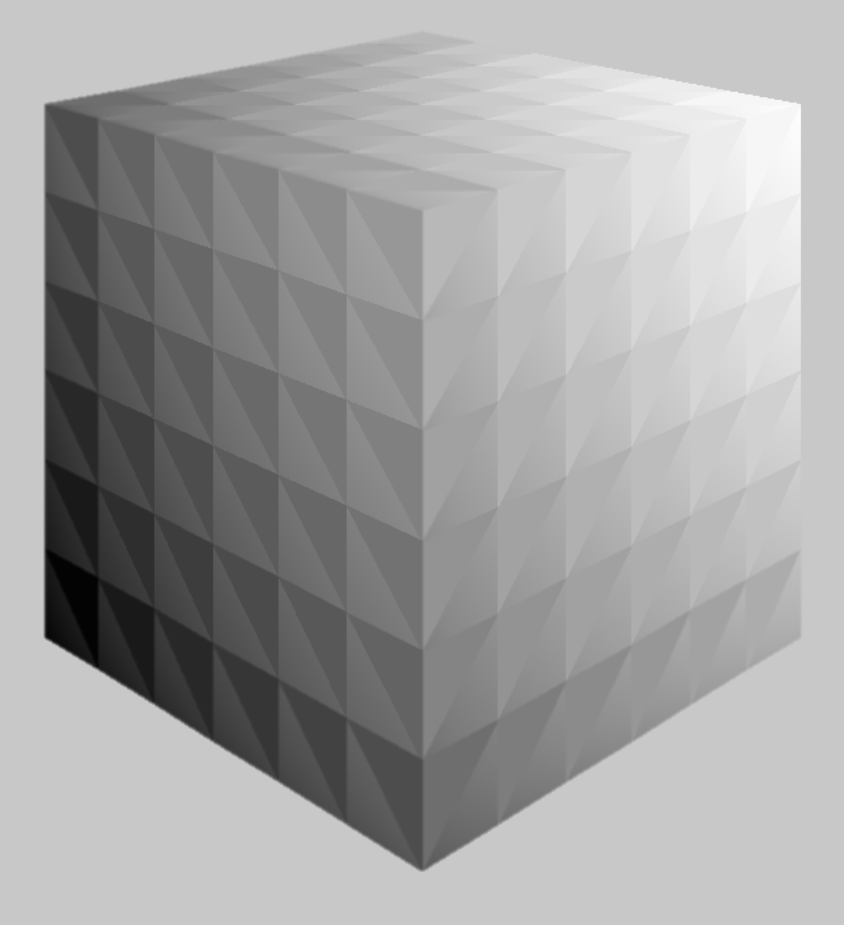

Final Test: Grayscales by a Different Program

 $L_{m} = L_{s}$ cg

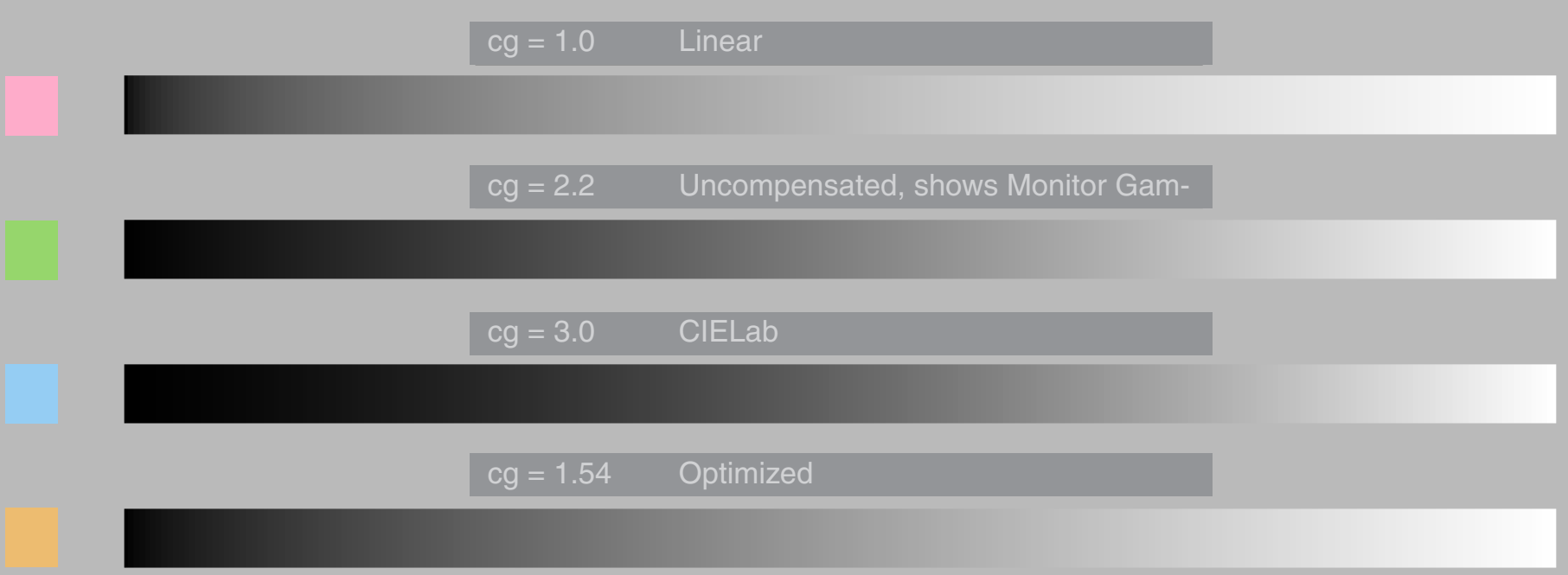

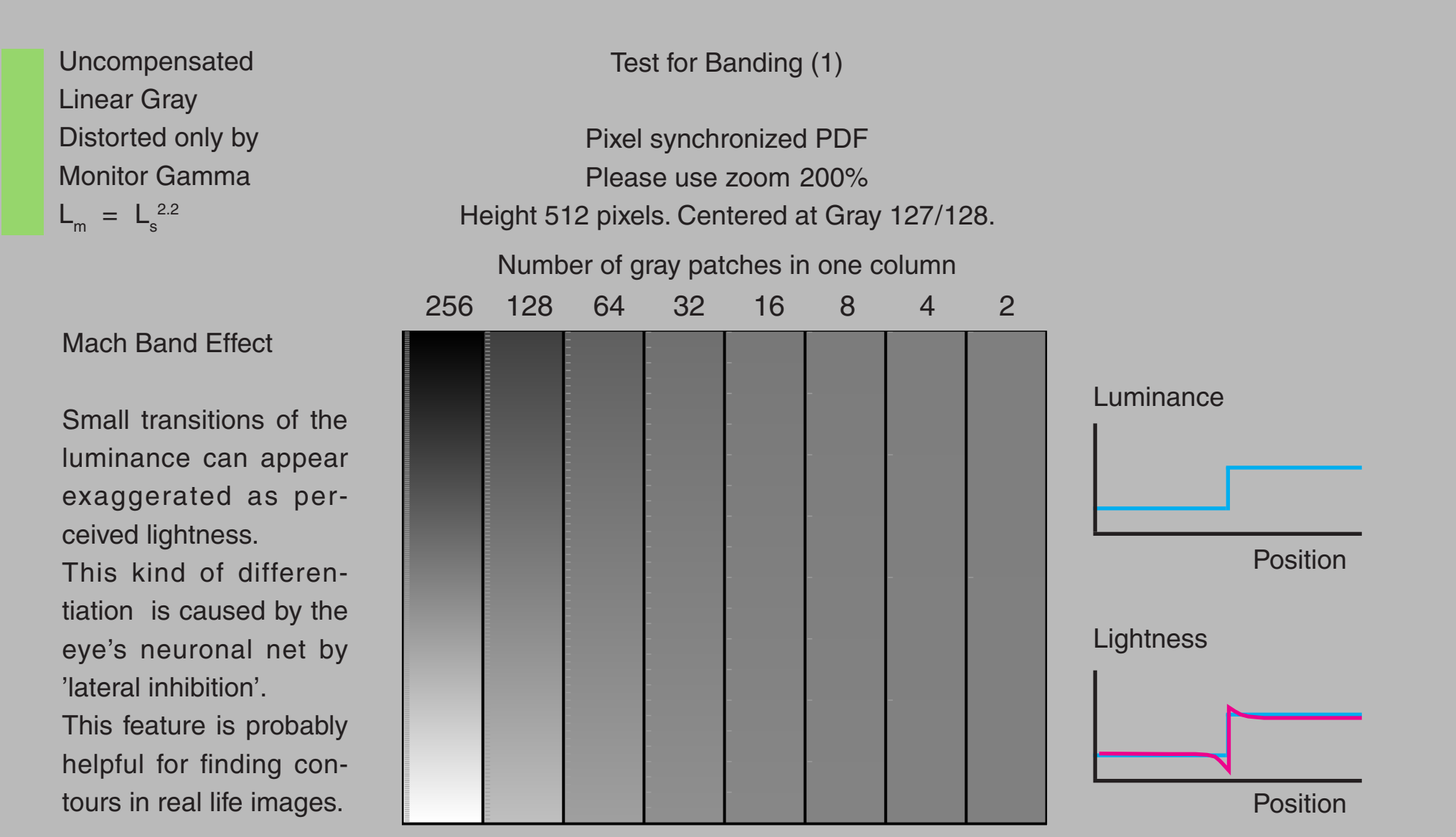

Uncompensated Linear Gray Distorted only by Monitor Gamma  $L_m = L_s$ 2.2

Mach Band Effect

The effect is clearly visible on the pages 6 to 14, but not always visible on the previous page.

It depends on the monitor and the patch size.

A 256 step grayscale is usually not perceived banded.

The monitor grid may cause artifacts too.

Test for Banding (2)

Pixel synchronized PDF Please use zoom 200% Height and width 512 pixels

Lossless compression for all pages

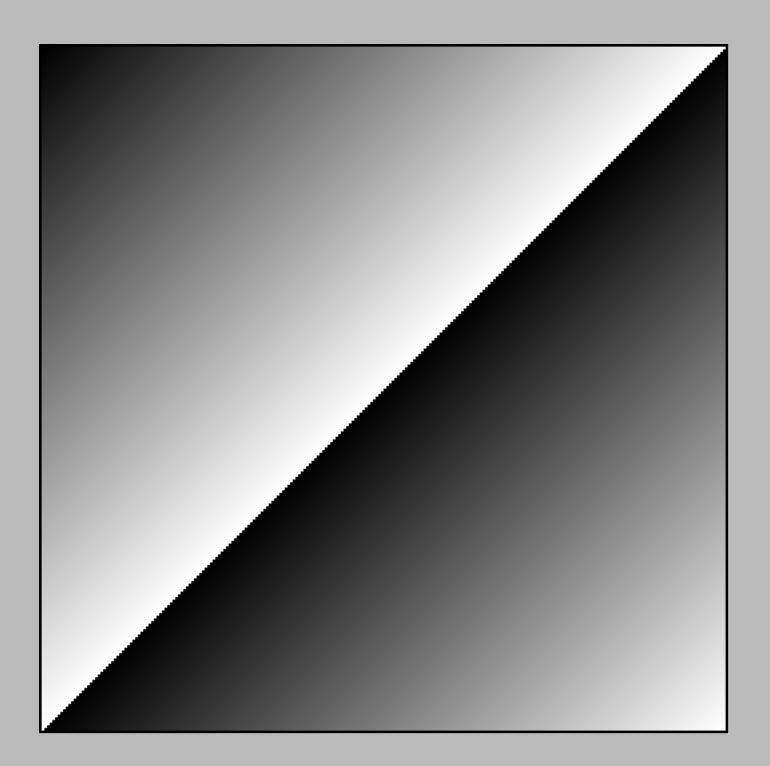

### Measured Brightness Perception

The diagrams are based on Fig.3 in [1]. The original doc shows absolute luminance from 0 to 111 cd/m<sup>2</sup> and perceived brightness by 10 values (not 11). The normalized diagrams below show relativ values from 0.0 to 1.0, stepsize 0.1. Therefore the corners of the polylines are not on the grid. The red curve is valid for patches on a flat medium gray background. The blue curve is valid for a similar test in a simulated threedimensional scene. The green curves were added by G.Hoffmann: In the left diagram a power function with exponent 1/1.54. In the right diagram power functions for 1/1.0 to 1/2.2 for steps 0.2.

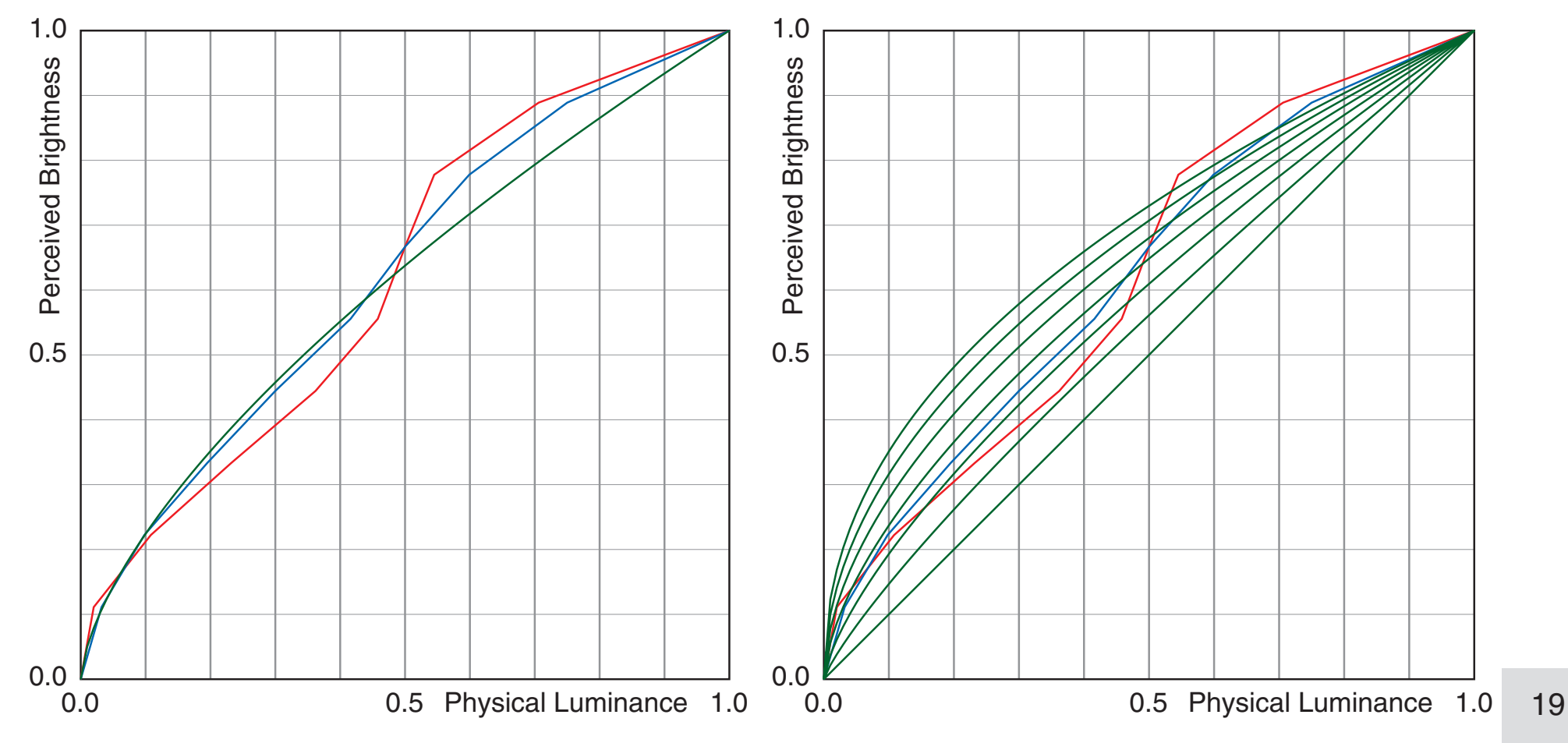

#### References

[1] Surajit Nundy + Dale Purves A probabilistic explanation of brightness scaling 14482-14487 / PNAS / October 29, 2002 / vol.99 / no.22 <http://www.pnas.org/cgi/doi/10.1073/pnas.172520399>

[2] Gernot Hoffmann The Gamma Question <http://docs-hoffmann.de/gamquest18102001.pdf> (more references)

 This doc: <http://docs-hoffmann.de/optigray06102001.pdf>